**Exam** : HP0-918

**Title**: HP Storage Data Protector

6.0 Fundamentals for

Windows

Version : DEMO

### 1. How can you collect debug files from distributed Data Protector clients in the environment?

A.Use the omnidle command.

B.Use the devbra collector.

C.Use the omnitrig process.

D.Use the Web Reporting GUI.

### Correct:A

# 2. Which command checks the Data Protector services, the media management database consistency, and that there is at least one backup of the Data Protector database?

A.omnicheck

B.omnihealth

C.omnidbcheck

D.omnihealthcheck

#### Correct:D

### 3.Between which instances is data moved during a disk staging object copy process?

A.Media Agent and Disk Agent

B.Media Agent and Media Agent

C.Backup Session Manager and Disk Agent

D.Backup Session Manager and Media Agent

#### Correct:B

# 4. You are not able to configure a changer device on a remote media agent with the Data Protector SSE (Single Server Edition). What can you do to resolve this problem?

A.Configure host access to the LUN.

B.Install the required device driver for the library.

C.Disable the RSM service on the agent system.

D.Upgrade Data Protector to support remote devices.

### **Correct:D**

# 5. What communication technique is used for disk agent to media agent data transfer if the agents do NOT reside on the same host?

A.RMI over LAN

B.remote agents

C.stream sockets

D.pipe mechanisms

#### Correct:C

# 6. What are the three key qualifiers Data Protector uses to identify file system objects in the database? (Select three.)

A.device

**B.filenames** 

C.hostname

D.mountpoint

E.description

F.rawdisk sections

### **Correct:C D E**

### 7. What is a media pool?

A.a collection of media of the same age

B.a logical collection of media that belong together

C.a concept that enables faster backup and restore

D.a physical collection of media that is used by the same device

### **Correct:B**

# 8. How can you prevent multiple hosts from simultaneously attempting to utilize a device in one Data Protector cell?

A.logical lock

B.device lock

C.lock names

D.physical lock

### Correct:C

### 9. What is the maximum recommended size of a file depot for Windows?

A.50GB

**B.100GB** 

C.200GB

D.600GB

#### Correct:A

### 10. Which Data Protector feature simplifies shared access of several hosts to a physical device?

A.redundant paths

B.multipath devices

C.device locking mechanism

D.multiple device connections

### Correct:B

# 11. The Data Protector Backup Session Manager (BSM) runs on which system or systems in the cell?

A.client only

B.cell manager only C.client

and cell manager D.dedicated

installation server Correct:B

### 12. Which Data Protector process controls an active backup session?

A.the DA (disk agent) on the Cell Client

B.the MA (media agent) on the Cell Client

C.the CRS (cell request server) on the Cell Manager

D.the BSM (backup session manager) on the Cell Manager

#### Correct:D

### 13.By default, which file is the Data Protector Database recovery file?

A.obdb.dat

B.obrindex.dat

C.obdatafiles.dat

D.obdbrecovery.dat

#### Correct:B

# 14. Which media agent program can be used for interactively sending SCSI commands to a tape library?

A.lma

B.bma

C.uma

D.cma

E.mma

#### Correct:C

15.A tape library with two drives is connected to two hosts (host A and host B) using SCSI. Each host is accessing one drive through a dedicated SCSI connection. Host B also has access to the robotics interface. Which statement is true in this configuration?

A.This configuration is not possible in a SCSI environment because all hosts need physical access to the robotics controller.

B.Host A will need the media agent to control the robotics and perform all library operations for the local drive.

C.Host B will need the media agent to control the robotics and perform all library operations.

D.Both hosts A and B will require a "direct library" configuration to allow shared network control of the robotics.

#### Correct:C

# 16. What are the benefits of enhanced incremental over conventional incremental backups? (Select two.)

A.higher backup throughput

B.detects renamed and removed files C.backup

detects files with attribute changes D.backups are

more secure due to better encryption E.files with

longer names are detected and backed up Correct:B

C

# 17. What must first be done on a Windows NT cell manager before upgrading Data Protector to version 5.5?

A.Ensure that a Windows installation server is installed.

B.Ensure the current Data Protector version is at the highest patch level.

C.Install the latest Windows NT service pack.

D.Upgrade Windows NT to a higher Windows version.

#### Correct:D

### 18. How can you configure a mixed media library with Data Protector?

A.Set up a MultiPath device.

B.Set up one library definition per media type.

C.Set the media type manually on the library slots.

D.DP automatically configures the different media slots.

### **Correct:B**

19. Which hardware is automatically reconfigured by ASR (Automated System Recovery) if that hardware is replaced with a different type or size as part of the disaster recovery process?

A.Hard drive

B.Video card

C.Network card

D.Host bus adapter

### Correct:A

20. Which interconnect technology is supported for shared tape device resources in a cluster where the Cell Manager is installed in the cluster?

A.SCSI B.Ethernet C.Fibre Channel D.SATA and SCSI

Correct:C

# **Trying our product!**

- ★ 100% Guaranteed Success
- ★ 100% Money Back Guarantee
- ★ 365 Days Free Update
- ★ Instant Download After Purchase
- ★ 24x7 Customer Support
- ★ Average 99.9% Success Rate
- ★ More than 69,000 Satisfied Customers Worldwide
- ★ Multi-Platform capabilities Windows, Mac, Android, iPhone, iPod, iPad, Kindle

## **Need Help**

Please provide as much detail as possible so we can best assist you.

To update a previously submitted ticket:

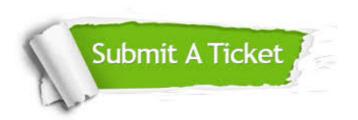

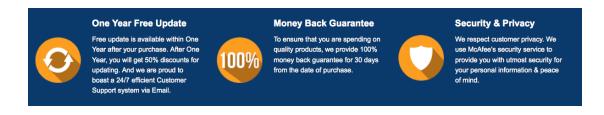

### Guarantee & Policy | Privacy & Policy | Terms & Conditions

Any charges made through this site will appear as Global Simulators Limited.

All trademarks are the property of their respective owners.

Copyright © 2004-2014, All Rights Reserved.